# Conditions in SQL

Examples (company)

SELECT lname, SSN FROM employee WHERE salary > 40000

SELECT lname, SSN FROM employee, department WHERE dno = dnumber and dname = 'Research'

# Boolean Logic

George Boole (1815-1864): Laws of Thought (1854)

Operators or and not

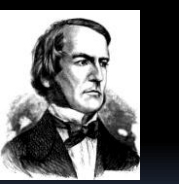

## Truth-tables

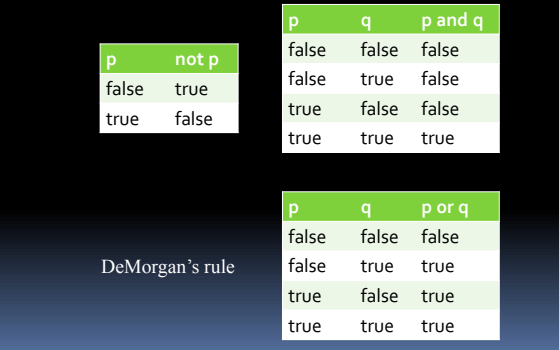

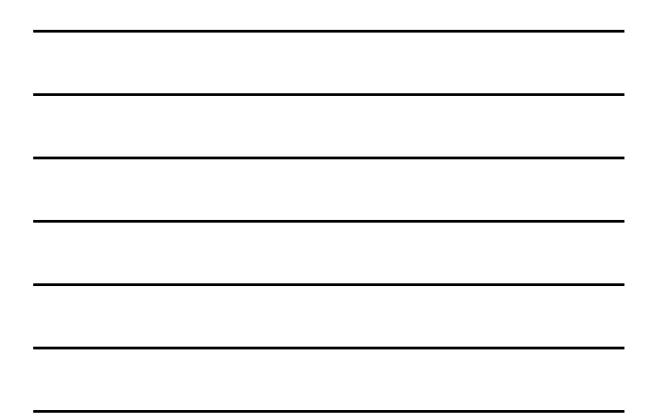

## Condition examples

#### Company

- Female employees who make less than 30000
- Employees who are older than 40 and employees younger than 30
- Employees who are older than 60, unless they make more than 45000
- •Names of dependents who are not spouses

### More examples

#### Company

- Male employees which work for administration or research departments
- Employees working on both the Newbenefits and the ProjectX projects
- Departments with locations in Houston and **Stafford**
- Names of employees with dependent children

• We want to add a new rule: all managers must make at least \$30,000. Is there anybody who violates that rule?

#### Even More examples

#### Company

- Departments not located in Houston?
- Employees without dependents?

#### Set Operations

UNION (union)<br>INTERSECT (interset EXCEPT (MINUS) (set difference)

 $(intersection)$ 

{Alice, Queen} UNION {Alice, King} = {King, Alice, Queen}

{Alice, Queen} INTERSECT {Alice, King}  $=$  {Alice}

{Alice, Queen} EXCEPT {Alice, King}  $=$  {Queen}

### Duplicates with Set Operations

Duplicates are eliminated if we use set operations like

UNION (union)<br>INTERSECT (intersec INTERSECT (intersection)<br>EXCEPT (set difference

(set difference)

Example (Company):

• List the SSN of all employees working for the research department, or supervising somebody in the research department

• List employees working on both ProductX and

- ProductY
- Departments not located in Houston

# Intersection and Difference

Not supported by either Access or SQLServer.

Example workaround for intersection:

Managers that are supervisors

SELECT fname, lname, ssn FROM employee AS e, employee AS s, department AS d WHERE s.ssn = e.superssn AND  $s.ssn = d.mgrssn$ 

Better solution (also works for difference) later.

## Null Values

Comparisons with null values always fail.

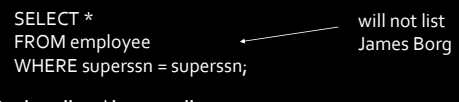

#### Use **is null** and **is not null**

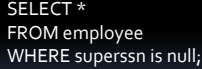

SELECT \* FROM employee WHERE superssn is not null;

#### Example

- •All employees for which we have address info
- Employees which are missing first or last name

## Examples

#### Henry Books

- List paperback books, unless they are more
- expensive that \$15 (with sales tax).
- List books that have both Stephen King and Peter Straub among their authors
- List hardcover book titles in the following genres: horror, sci/fi and fantasy.
- List non-fiction, non-travel books by John Steinbeck